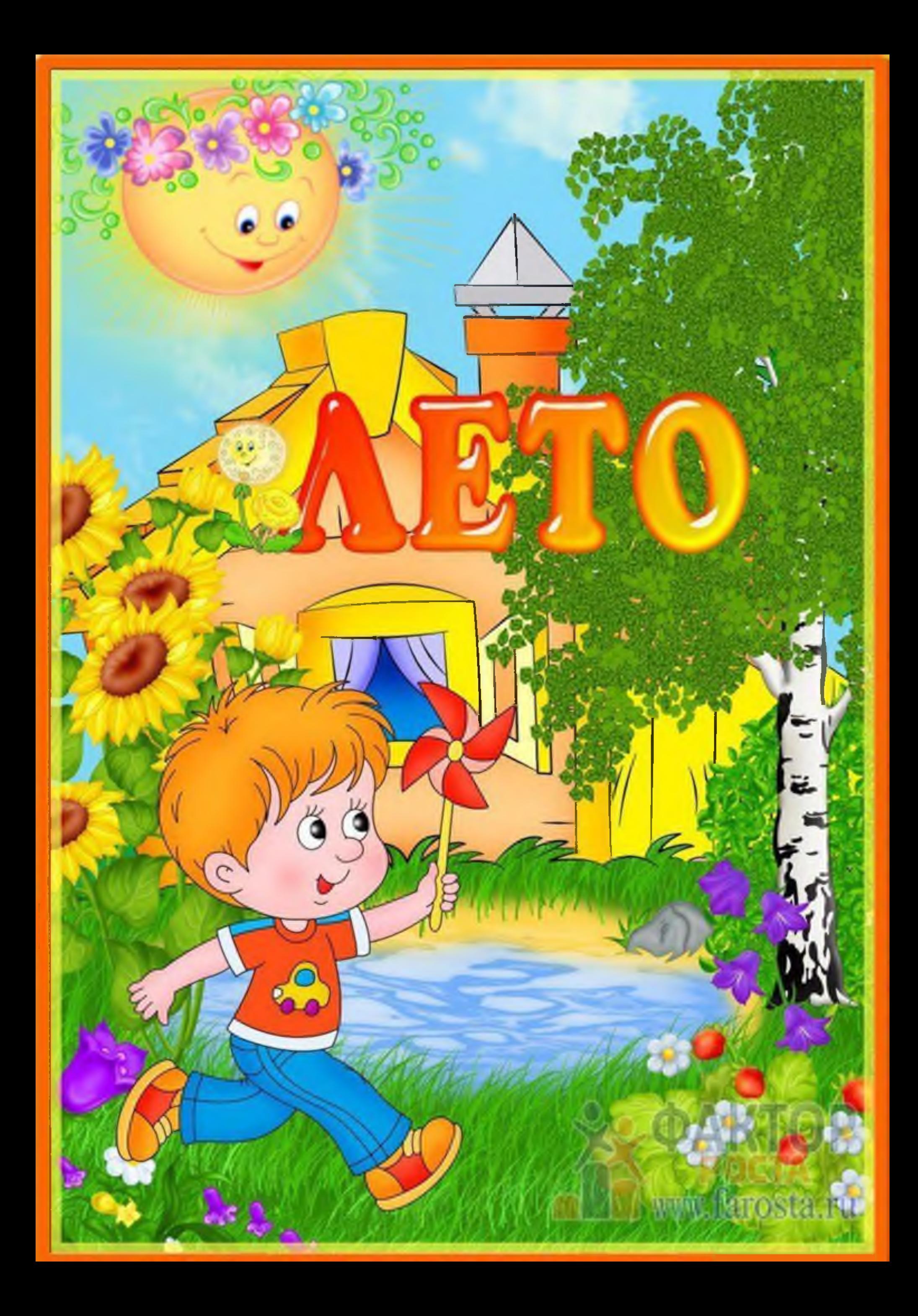

### Лето и безопасность ваших летей

Летом резко возрастает вероятность травм и отравлений. По необъяснимой причине детей неумолимо притягивают места и предметы, потенциально опасные для здоровья, а иногда и жизни - водоемы, канавы, колючие кусты, ядовитые растения, костры, трассы с оживленным движением. Учитывая все это, родителям постоянно надо быть начеку, не оставлять ребенка без присмотра. Отправляясь с ним на родых. ме забудьте взять с собой домашнюю аптечку и его медицинский страховой полисств

## Солнце доброе и злое

Истосковавшись по теплу и свету, нетом мы слишком много проводим времени под прямые и солбечивный лучами, забывая об опасности ожогов в денловом солнечном ударе. Еще до наступления жарых ледует приобрести детский защитный крем, предохраняющий кожу от избытка ультрафиолета. Солнечные ожоги вовсе не так безобидны, как думают многие.

#### Как защитить ребенка от солнечного ожога или теплового удара:

ивыходя на улицу, обязательно одевайте ребенку нанамку; Өнеобходим крем для загара с фактором защиты не менее

> 15 единиц; наносить защитный крем следует каждый час, а также всякий раз после купания, даже если погода облачная; () в период с 10.00 до 15.00ч, на который приходит ник активности ультрафиолетовых лучей А и Б, лучше вообще не загарать, а посидеть в тени; даже если ребенок не обгорел в цервые пять дией, срок пребывания на

открытом солнце не должен превышать 30 мин.

• ребенок периодически должен охлаждаться в тени - под зонтиком, тентом или деревом;

и одевайте ребенка в легкую хлопчатобумажную одежду; • на жаре ребенок должен много пить.

Если ребенок все-таки обгорел, заверните его в полотенце, смоченное холодной водой, а вернувшись домой, оботрите его раствором, состоящим из воды и уксуса в в соотношении 50 на 50.

Иусы насекомых

С наступлением лета появляетс много различных сезонных насекомых.

Если бабочки, кузнечики и стрекозы совсем безобидны, гораздо менее приятны их «кусачие» собратья - мухи, слепни, комары, некоторые муравьи, клещи и др. Справиться с ними в помещении можно с помощью  $\phi$ умигатора. Для детской комнаты предпочтительнее фумигатор, работающий от сети, поскольку он в отличие от тлеющей снирали, не поглощает кислород. Москитная сетка или даже обычная марля, помещенная на окно обязательный элемент защиты ребенка от назойливых насекомых.

Во время пргулок ребенка выручат специальные салфетки- репелленты, пропитанные особым составом, занах которого отпугивает летающих «агрессоров» на несколько часов.

Укусы пчел, ос или шмелей не толькојбф иногда приводят к развитию серьезных аллергических реакций, вплоть до анфилактического шока и астматического приступа. Эти состояния требуют немедленной госпитализации ребенка.

#### Пищевые отравления

Летом мало кто из родителей удерживается от соблазна напоить ребенка парным молоком или угостить его немытыми ягодами из сада, овощами с огорода. Парное молоко очень вредно для маленьких детей, поскольку в отличие от молока, прошедшего тепловую обработку и стерильно унакованного, оно может вызвать не голько кишечные расстройства, но и инфекционные заболевания.

Такие ягоды, как клубника, малина и земляника необходимо мыть особенно тщательно. Немытая или плохо промытая зелень «со своего огорода» может привести к развитию у ребенка иерсиниоза, известного также под названием «псевдотуберкулеза» или «мышиной лихорадки».

#### Как избежать пищевого отравления:

- М мойте руки до и после того, как дотронулись до пищи;
- горячую пищу следует разогревать и подавать в горячем виле:
- **Потовьте мясо и молочные продукты при температуре** не ниже 70 градусов;
- скоропортящиеся продукты можно держать не в холодильнике не более 2х часов;
- **После соприкосновения посуды с сырым мясом, посуду** следует вымыть тщательным образом;

во время приготовления и разогрева пищи в микроволновой нечи периодически помешивайте ее и пробуйте, взяв продукт из разных мест, т.к. температура в СВЧ распределяется перавномерно.

www.farosta.ru

# Что должно быть в<br>домашней аптечке?

- В Жаропонижающие средства. Для снижения температуры, а также в качестве обезбаливающего лечше применять препараты на основе парацетамола;
- Э обычный спирт для обтирания тела ребенка при повышении температуры;
- грелка, которая используется не только для согревания, но и для охлаждения;
- **е антигистаминные препараты**, они потребуются при аллергических реакциях;
- и перекись водорода в виде стандартного раствора малин концентрации используется в качестве кровоостанавливающего средства после нетяжелых травм - порезов, царанин и др.
- **В раствор бриллиантовой зелени** или попросту «зеленка применяется для поверхностной обработки кожи или расчесов после укусов комаров;
- смекта пригодится при кишечных расстройствах; регидрон используют при лечении поносов, чтобы не
- было обезвоживания организма; и крем-бальзам «Спасатель», в его состав входит арника, незаменимая при унибах, царапинах, укусах насекомых и нетяжелых ожогах;
- Медицинский бинт, вата, набор пластырей различного размера, ножницы.

В домашней аптечке должно быть все необходимое для оказания первой помощи ребенку!